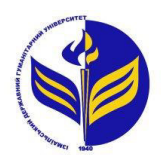

**МІНІСТЕРСТВО ОСВІТИ І НАУКИ УКРАЇНИ ІЗМАЇЛЬСЬКИЙ ДЕРЖАВНИЙ ГУМАНІТАРНИЙ УНІВЕРСИТЕТ**

# **СИЛАБУС**

# **навчальної дисципліни Комп'ютерне моделювання**

*1. Основна інформація про дисципліну* **Тип дисципліни:** нормативна **Форма навчання:** денна **Освітній ступінь:** бакалавр **Кількість кредитів (годин):** 3 (90 год: 10 год - лекцій; 26 год – лабораторні; 54 год – самостійна робота) **Мова викладання:** українська **Посилання на курс на платформі Moodle:**  <http://moodle.idgu.edu.ua/moodle/course/view.php?id=9>

# *Інформація про викладача (викладачів)*

**ПІБ**: Смирнова Ірина Михайлівна

**Науковий ступінь, вчене звання, посада**: доктор педагогічних наук, професор кафедри математики, інформатики та інформаційної діяльності.

**Кафедра**: математики, інформатики та інформаційної діяльності.

**Робочій e-mail**: phd.smyrnova@gmail.com

**Viber, Telegram:** +380671628575

**Години консультацій на кафедрі**: середа, 16.00-17.20.

# *2. Опис та мета дисципліни*

Предметом вивчення навчальної дисципліни є інформаційні системи і технології, які використовуються в комп'ютерному моделюванні, принципами побудови сучасних графічних систем, тривимірні редактори та алгоритм роботи з тривимірною графікою.

Метою викладання навчальної дисципліни Комп'ютерне моделювання: є вивчення найбільш поширених графічних систем, які використовуються в різних предметних галузях; розвиток у студентів творчості, образного мислення, що проявляються в умінні подавати й обробляти інформацію в графічному виді за допомогою ПК.

## *3. Результати навчання*

Вивчення навчальної дисципліни передбачає формування та розвиток у студентів компетентностей та програмних результатів навчання відповідно до освітньо-професійної програми «Середня освіта: математика».

## *Загальні компетентності:*

- **ЗК 4.** Навички використання інформаційних і комунікаційних технологій.
- **ЗК 5.** Здатність до пошуку, оброблення та аналізу інформації з різних джерел.
- **ЗК 6.** Здатність спілкуватися з представниками інших професійних груп різного рівня (з експертами з інших галузей знань/видів діяльності).

## **ЗК 8.** Здатність вчитися і оволодівати сучасними знаннями. *Спеціальні (фахові, предметні) компетентності:*

- **СК 1.** Здатність формувати в учнів предметні компетентності.
- **СК 6.** Здатність використовувати системні знання з математики, педагогіки, методики навчання математики, історії їх виникнення та розвитку.
- **СК 9.** Здатність забезпечувати розвиток прийомів розумової діяльності та просторової уяви учнів, усвідомлюючи й реалізуючи специфічні можливості процесу навчання математики для розвитку логічного та алгоритмічного мислення.

# *Програмні результати навчання:*

- **ПРН 4.** Демонструє знання базових та спеціальних технологій навчання з використанням сучасних інформаційних технологій та уміння їх застосовувати у освітньому процесі.
- **ПРН 6.** Володіє методологією наукового пізнання та формування інформаційної картини світу, розуміє закони, методи та методики проведення фундаментальних і прикладних досліджень.
- **ПРН 9.** Перетворює словесний матеріал у математичні моделі, створює математичні моделі об'єктів та процесів для розв'язування задач із різних предметних галузей засобами інформаційних технологій і програмування.
- **ПРН 10.** Вміє використовувати на практиці сучасні інформаційно-комунікаційні та Іnternet-технології для задоволення власних індивідуальних потреб і розв'язування суспільно-значущих, зокрема професійних, задач.
- **ПРН 23.** Здатний вчитися упродовж життя і вдосконалювати з високим рівнем автономності набуту під час навчання кваліфікацію.

## *Структура дисципліни*

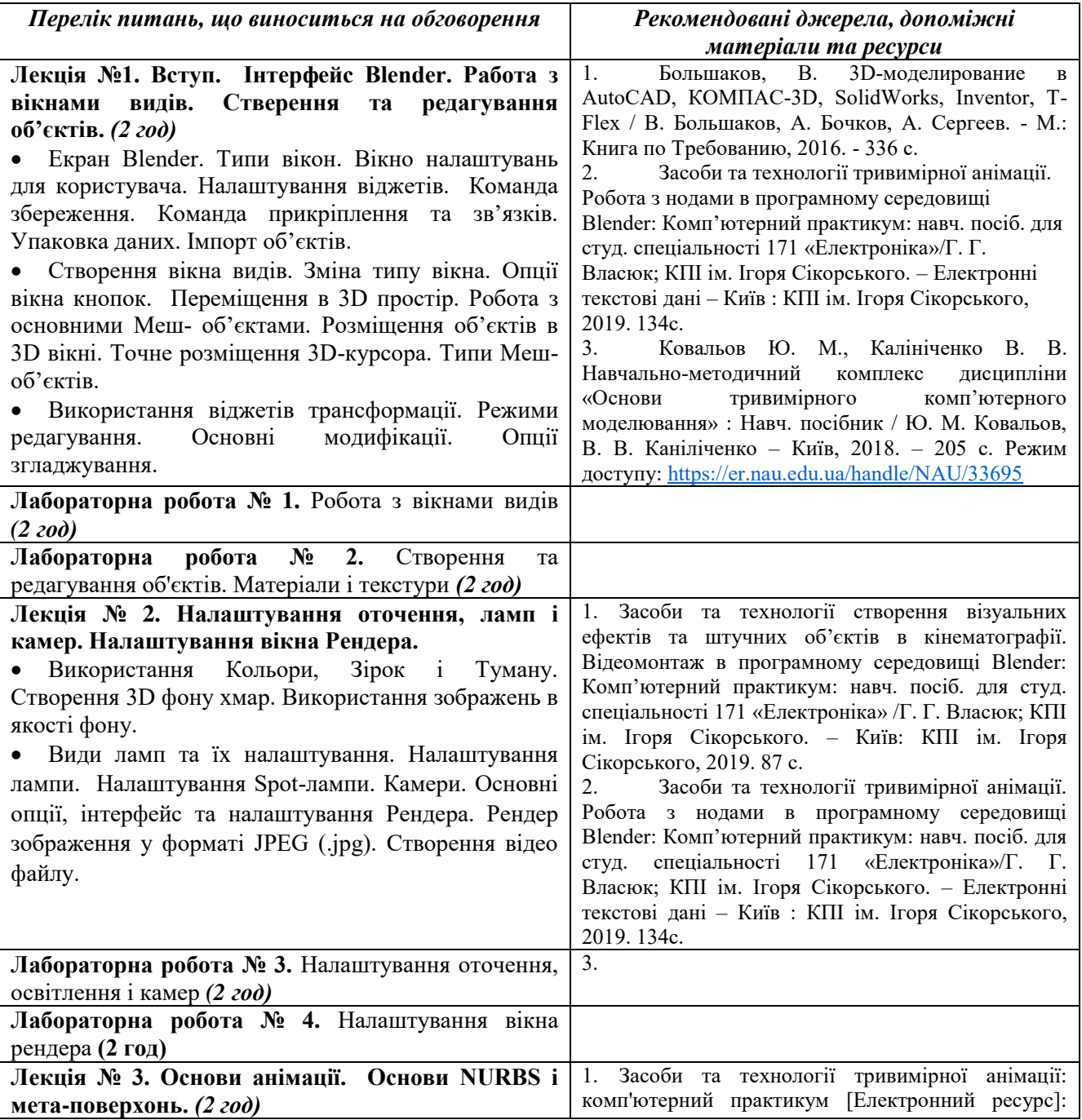

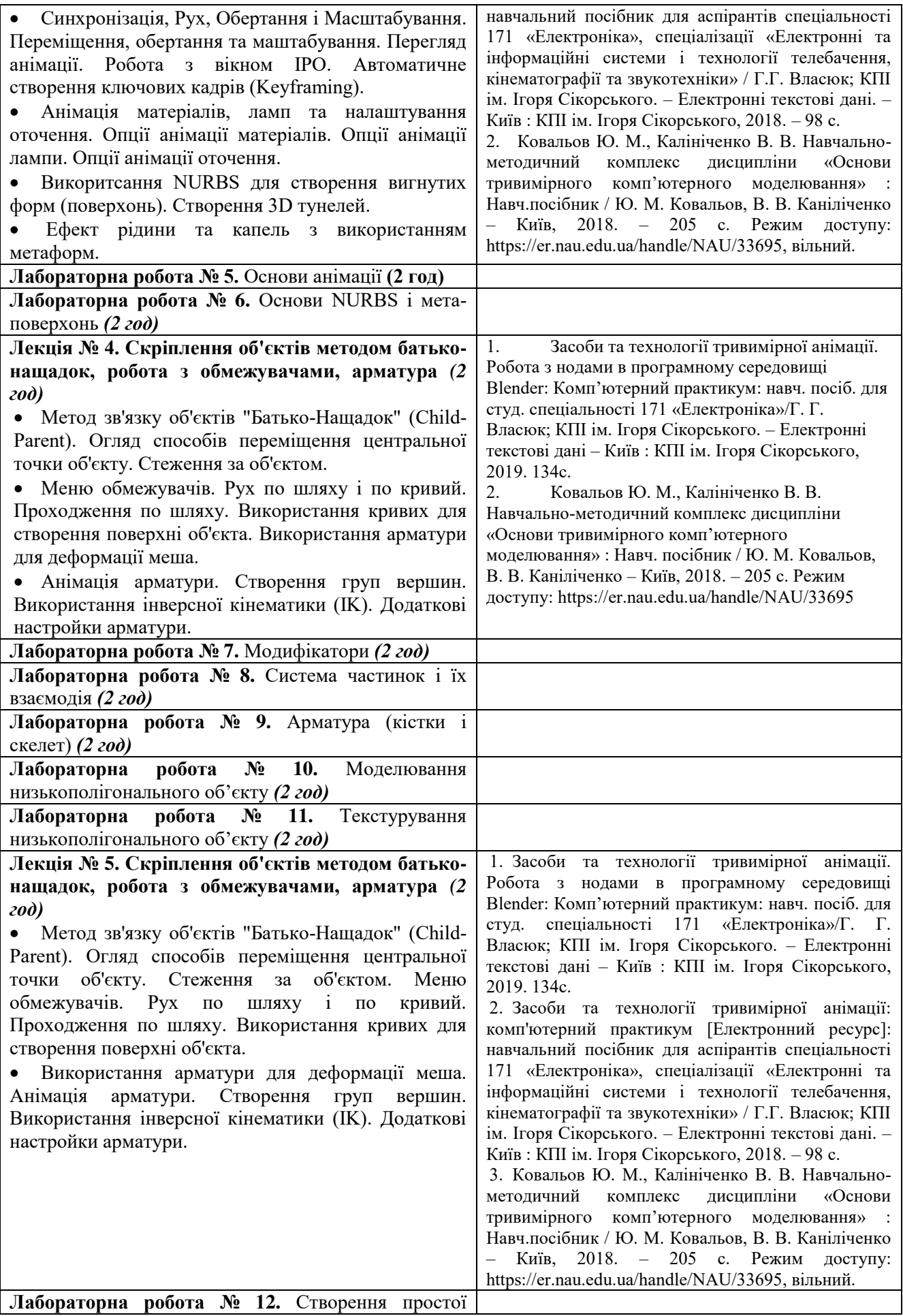

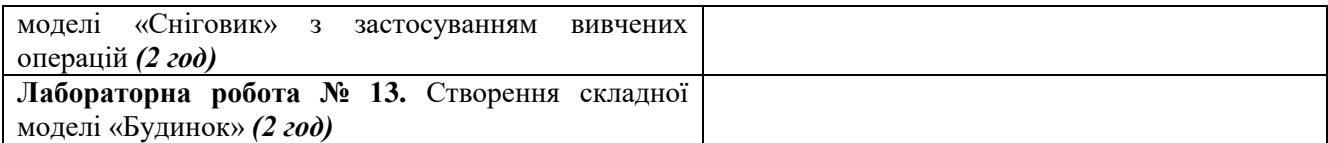

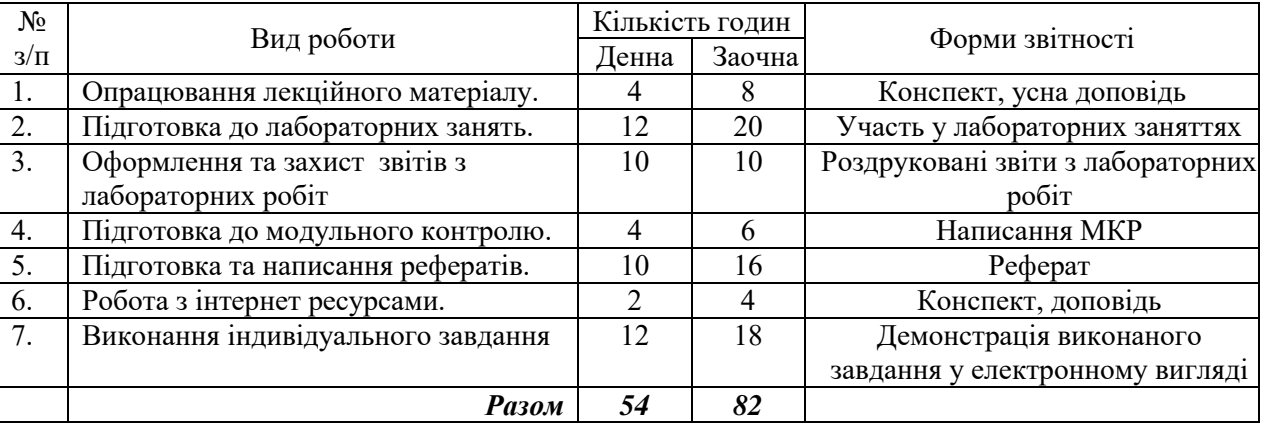

#### *4. Організація самостійної роботи студентів.*

#### *Тематика рефератів*

- 1. Призначення і області застосування комп'ютерної графіки
- 2. Призначення 3D графіки і області застосування.
- 3. Переваги та недоліки 3D графіки. Поняття віртуальної реальності.
- 4. Алгоритм створення 3D графіки.
- 5. Основні елементи тривимірних об'єктів. Критерій видимості межі при відображенні тривимірних об'єктів.
- 6. Алгоритм згладжування між гранями при відображенні тривимірних об'єктів.
- 7. Варіанти показу об'єктів в залежності від якості зображення.
- 8. Способи відображення тривимірного світу на плоскому екрані.
- 9. Проекція та її види.
- 10. Системи координат. Обмеження осей перетворення.
- 11. Одиниці виміру. Сітка координат, її основні елементи та налаштування.
- 12. Об'єктні прив'язки. Режими об'єктних прив'язок.
- 13. Геометричний конструктор.
- 14. Сплайн, його основні елементи.
- 15. Поняття про модифікатори. Класифікація модифікаторів.
- 16. Редактор матеріалів.
- 17. Основи висвітлення.
- 18. Основи анімації.
- 19. Програмне забезпечення для 3D-моделювання.
- 20. Тривимірні дисплеї
- 21. Метод художника. Визначення порядку малювання багатокутників
- 22. Приклади програмування метода променя, метода кутів та відсікання ліній.
- 23. Проблеми методів променя, кутів та відсікання ліній
- 24. Програмний пакет Robert McNeel & Assoc Rhinoceros 3D
- 25. Відсікання полігону. Тріангуляція монотонних полігонів
- 26. Огляд методів програмування 3d-графіки
- 27. Програмний пакет Google SketchUp

#### *Робота з Інтернет-ресурсами*

- 1. 172+ безкоштовних уроків в Blender [Електронний ресурс] Режим доступу до ресурсу: [https://videoinfographica.com/blender-tutorials/#-%20\\_Blender\\_171\\_187.](https://videoinfographica.com/blender-tutorials/#-%20_Blender_171_187)
- 2. Blender [Електронний ресурс] // Офіційний сайт blender.org. Режим доступу : [https://www.blender.org/.](https://www.blender.org/)
- 3. Blender Get started. [Електронний ресурс] Режим доступу до ресурсу: [https://www.blender.org/support/tutorials/.](https://www.blender.org/support/tutorials/)
- 4. Blender/Стартовий посібник [Електронний ресурс] Режим доступу до ресурсу: https://uk.wikibooks.org/wiki[/Blender/Стартовий\\_посібник](https://uk.wikibooks.org/wiki/Blender/%D0%A1%D1%82%D0%B0%D1%80%D1%82%D0%BE%D0%B2%D0%B8%D0%B9_%D0%BF%D0%BE%D1%81%D1%96%D0%B1%D0%BD%D0%B8%D0%BA)
- 5. Документація Blender українською [Електронний ресурс] Режим доступу до ресурсу: [http://wiki.b3d.org.ua/index.php/Документація\\_Blender\\_українською](http://wiki.b3d.org.ua/index.php/%D0%94%D0%BE%D0%BA%D1%83%D0%BC%D0%B5%D0%BD%D1%82%D0%B0%D1%86%D1%96%D1%8F_Blender_%D1%83%D0%BA%D1%80%D0%B0%D1%97%D0%BD%D1%81%D1%8C%D0%BA%D0%BE%D1%8E)

#### **Індивідуальне завдання**

На індивідуальні завдання відводиться 12 годин.

*Тема:* «Геометричний натюрморт»

*Мета:* створення геометричного натюрморту з довільних геометричних фігур засобами Blender (3D).

План виконання проєкту:

- 1. Схематичне створення об'єкту
- 2. Використання кривих або примітивів для моделювання фізичних об'єктів.
- 3. Розробка моделі.
- 4. Моделювання об'єктів та використання матеріалів і текстур.

#### **7. Політика курсу**

#### *Політика щодо відвідування навчальних занять*

Згідно з «Положенням про порядок оцінювання рівня навчальних досягнень студентів в умовах ЄКТС в ІДГУ» студенти мають обов'язково бути присутніми на лабораторних заняттях. Студент, який з поважних причин, підтверджених документально, не мав був відсутній на лабораторному занятті, має право на відпрацювання у двотижневий термін після повернення до навчання. Студент, який не використав надане йому право у встановлений термін або пропустив заняття без поважних причин, отримує за кожне пропущення заняття 0 балів. Студенти, які навчаються за індивідуальним графіком, мають в повному обсязі виконати додаткові індивідуальні завдання, попередньо узгодивши їх з викладачем. Присутність на модульній контрольній роботі є обов'язковою. У випадку відсутності студента на проміжному контролі з поважної причини, підтвердженої документально, йому призначається інша дата складання модульної контрольної роботи.

#### *Політика академічної доброчесності*

Студенти мають дотримуватись правил академічної доброчесності відповідно до «Кодексу академічної доброчесності ІДГУ». Списування студентів під час проведення модульної контрольної роботи є підставою дія дострокового припинення її складання та виставлення негативної оцінки.

#### **Проміжний контроль**

**Форма проміжного контролю:** модульна контрольна робота.

#### **Зразок модульної контрольної роботи**

Модульна контрольна робота складається з тестових завдань. Приклади тестових питань:

#### 1. Blender – це

пакет для створення тривимірної

комп'ютерної графіки, анімації та інтерактивних додатків

- графічний редактор
- текстовий редактор
- програмне середовище для об'єктно-
- орієнтованого програмування

2. Вікно Blender складається з трьох дочірніх вікон:

- меню, вікно 3D виду, панель кнопок
- рядок заголовка, панель інструментів, робоча область
- меню, панель інструментів, робоча область
- вікно запуску програми, рядок стану, вікно завдань
- 3. Об'єкти сцени:
- квадрат, лупа, курсор
- куб, лампа, камера
- куб, куля, циліндр
- вікно, лампа, камера
- 4. Рендер є
- графічним редактором
- графічним відображенням 3D сцени або
- об'єкта
- джерелом світла
- відображенням осей координат
- 5. Лампа є
- графічним редактором
- графічним відображенням 3D сцени або об'єкта
- джерелом світла

#### відображенням осей координат

6. Кнопка F12 служить для

рендерінга

виду зверху

#### **8. Критерії оцінювання результатів навчання**

Оцінювання знань студентів відбувається відповідно до «Положення про порядок оцінювання рівня навчальних досягнень здобувачів вищої освіти в умовах ЄКТС» (ІДГУ, 2018) із урахуванням вагових коефіцієнтів:

- поточного контролю 0,7;
- проміжного контролю 0,3;

Переведення підсумкового балу за 100-бальною шкалою оцінювання в підсумкову оцінку за традиційною шкалою

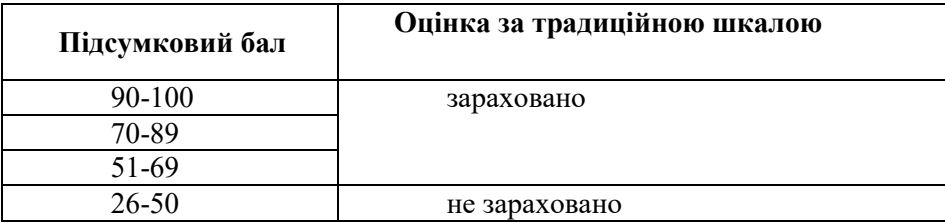

#### **Шкала та схема формування підсумкової оцінки**

Переведення підсумкового балу за 100-бальною шкалою оцінювання в підсумкову оцінку за традиційною шкалою

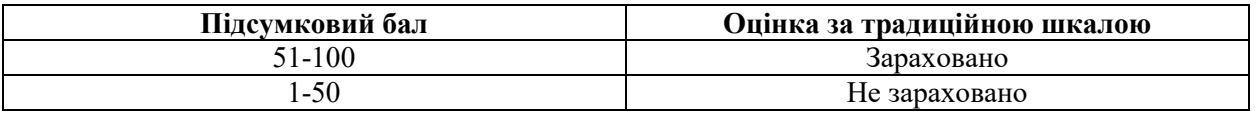

#### **Схема розподілу балів**

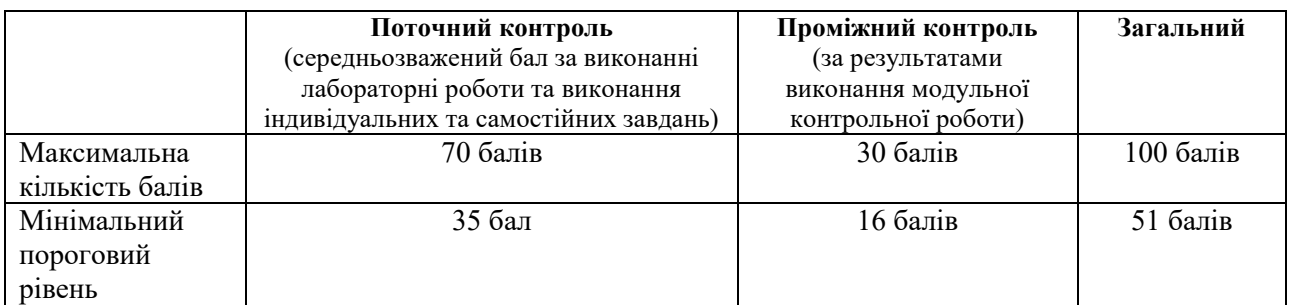

## **Критерії оцінювання під час аудиторних занять**

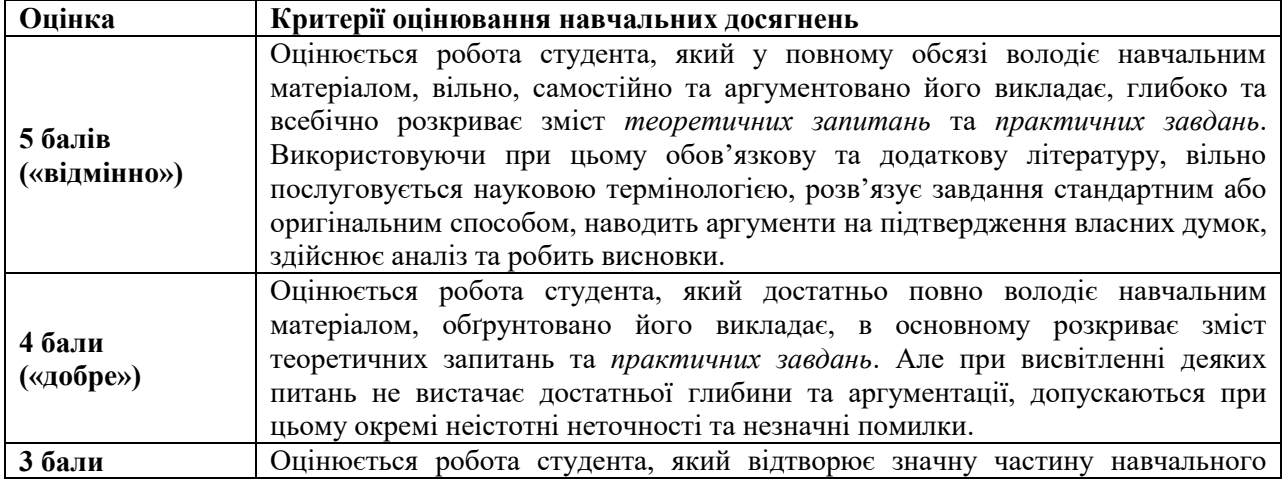

повороту сцени

зміни масштабу

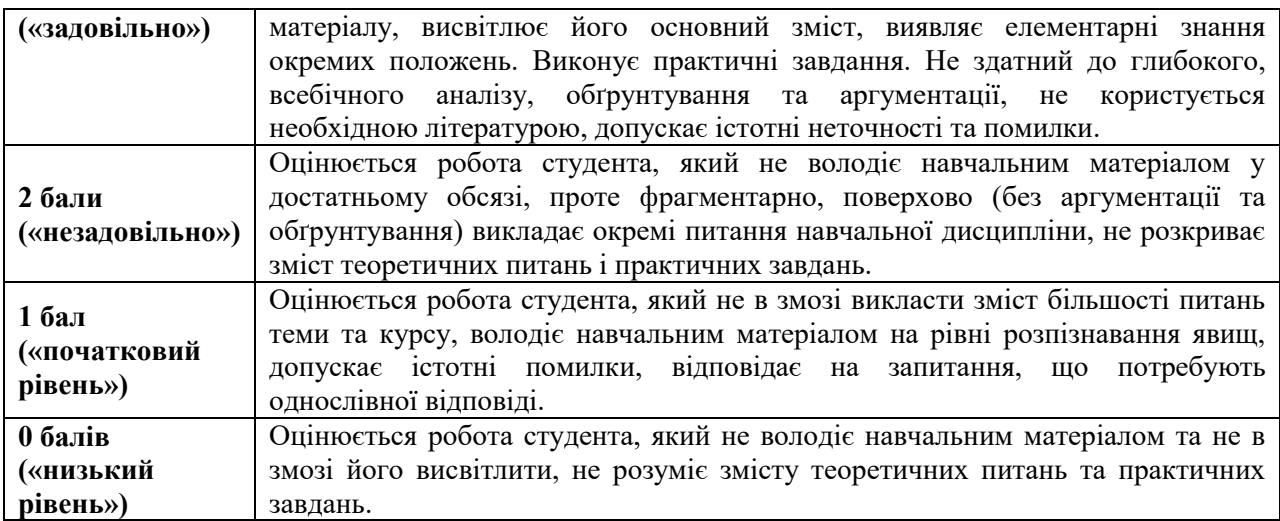

### **Критерії оцінювання індивідуальних завдань**

Критеріями оцінювання індивідуальних завдань студента є:

- 1. самостійність виконання завдання;
- 2. правильність, точність, оптимальність реалізації поставленого завдання;
- 3. дизайнерське рішення (єдине стильове рішення, композиція, врахування психологічних особливостей сприйняття інформації людиною);
- 4. завершеність завдання.
- 5. вміння захищати результати проведеного дослідження.

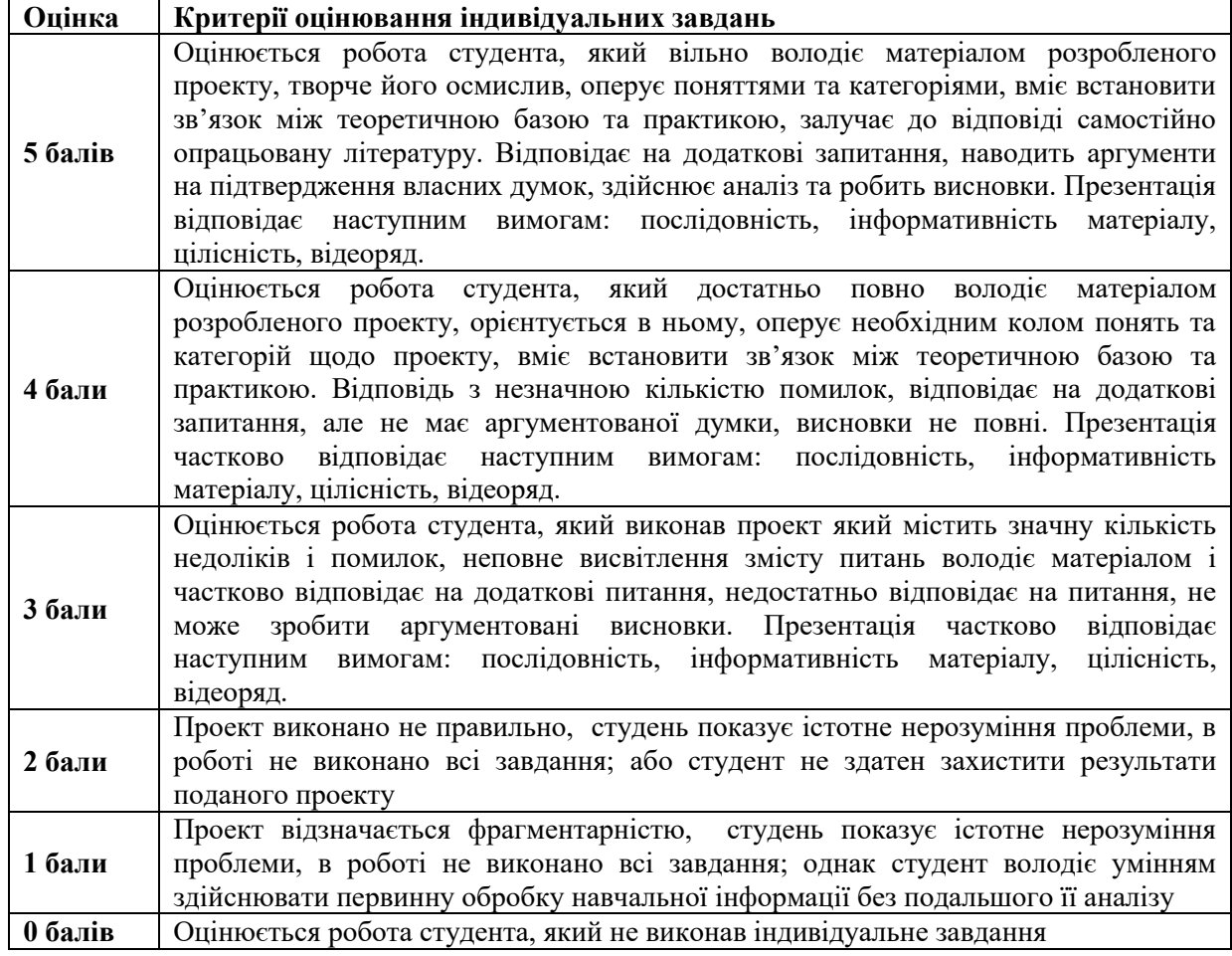

# **Критерії оцінювання реферату**

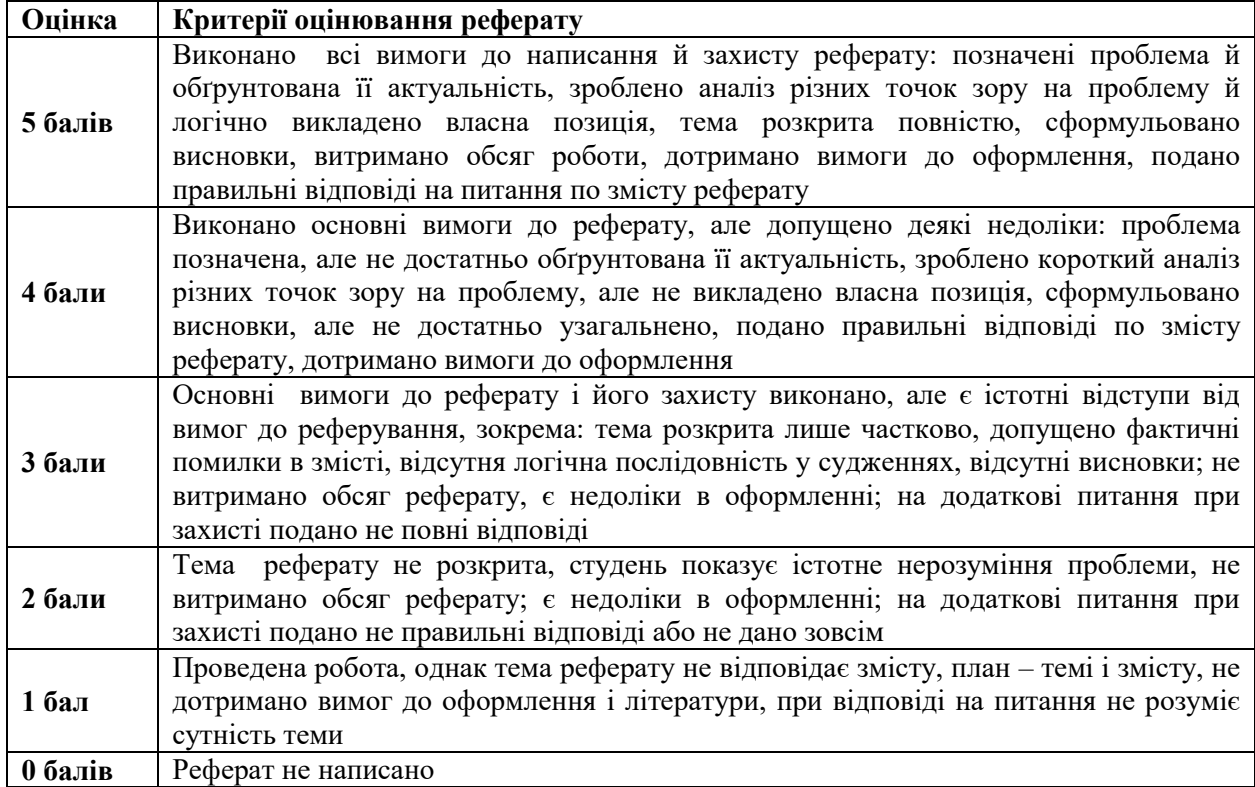

## **Критерії оцінювання модульної контрольної роботи**

Модульна контрольна робота містить у собі 20 запитань різного типу. Загальна кількість балів за тест 30 балів вираховується комп'ютером.

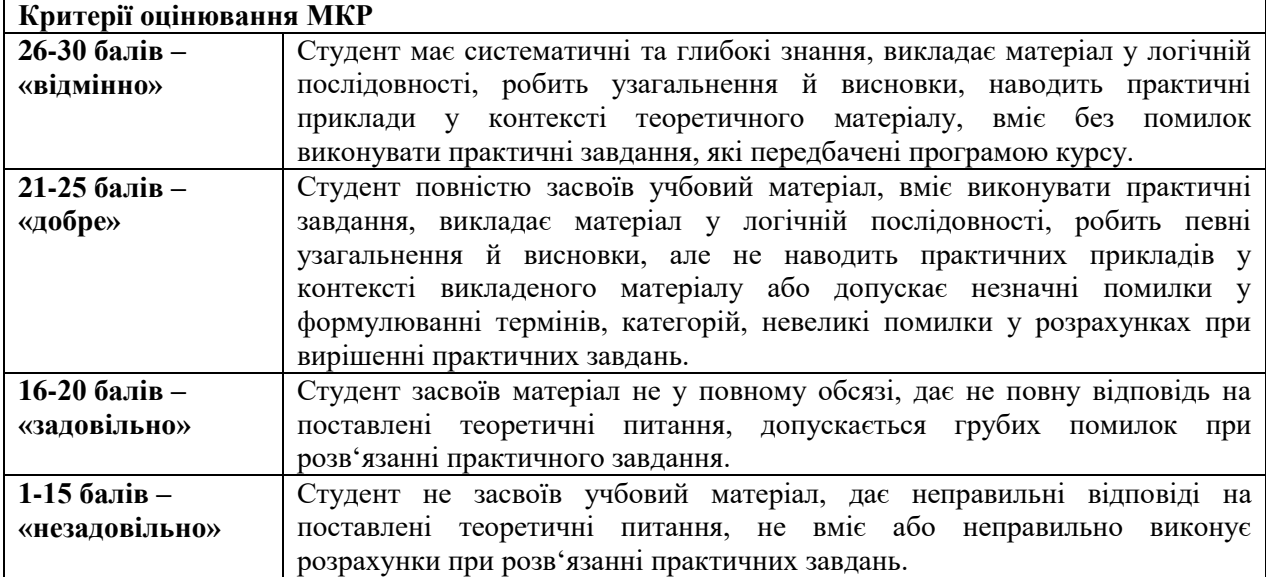

# Критерії оцінювання під час підсумкового контролю.

Підсумкова оцінка виставляється за результатами поточного та проміжного контролю.

Викладач

 $\frac{1}{\sqrt{10}}$  CMHPHOBal.M.

Затверджено на засіданні кафедри математики, інформатики та інформаційної діяльності Протокол № 1 від «30» серпня 2020 р.

Завідувач кафедри

 $\mathscr{M}$ 

Івлієва О.М.